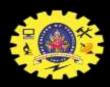

## SNS COLLEGE OF TECHNOLOGY COIMBATORE

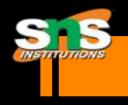

#### AN AUTONOMOUS INSTITUTION

Accredited by NBA – AICTE and Accredited by NAAC – UGC with 'A' Grade

Approved by AICTE New Delhi & affiliated to the Anna University, Chennai

#### **DEPARTMENT OF MCA**

**Course Name: 19CAT603 - DATA COMMUNICATION AND NETWORK** 

Class: I Year / I Semester

Unit III – NETWORK AND SWITCHING, NETWORK DEVICES

**Topic 3 – IP Addressing** 

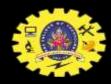

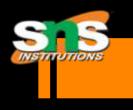

# IP Addressing

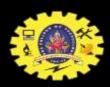

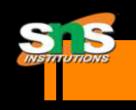

#### What is an IP address

- An IP address is a 32-bit sequence of 1s and 0s.
- A way to identify machines on a network
- A unique identifier
- A numerical label

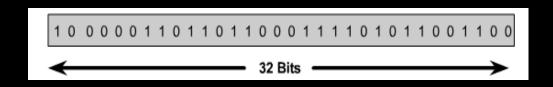

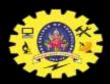

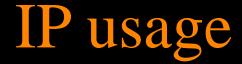

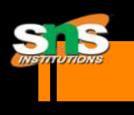

- ➤ Used to connect to another computer
- > Allows transfers of files and e-mail

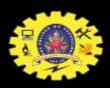

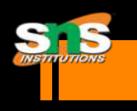

#### What is an Internet Protocol

- > Protocol used for communicating data
- Across a packet-switched

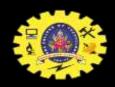

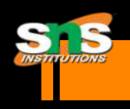

## Services provided by IP

- Addressing
- Fragmentation

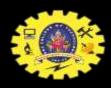

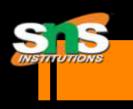

### Part of IP Address

- Network Part
- Local or Host Part

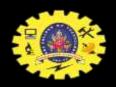

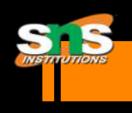

#### IP Structure

- ► IP addresses consist of four sections
- Each section is 8 bits long
- Each section can range from 0 to 255
- ➤ Written, for example, 128.35.0.72

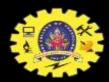

#### IP structure

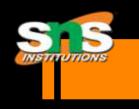

- > 5 Classes of IP address A B C D and E
- Class A reserved for governments
- Class B reserved for medium companies
- Class C reserved for small companies
- Class D are reserved for multicasting
- Class E are reserved for future duses- Haripriya.R/AP/MCA

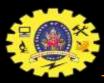

## IP ranges

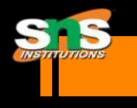

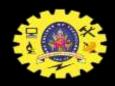

S S

IP addresses are divided into classes A,B and C to define large, medium, and small networks.

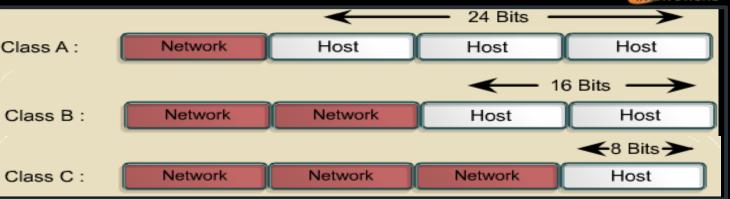

| Address Class | High-Order<br>Bits | First Octet<br>Address Range | Number of<br>Bits in the<br>Network<br>Address | Number of<br>Networks | Number of<br>Hosts per<br>Network |
|---------------|--------------------|------------------------------|------------------------------------------------|-----------------------|-----------------------------------|
| Class A       | 0                  | 0-127                        | 8                                              | 126                   | 16,777,216                        |
| Class B       | 10                 | 128-191                      | 16                                             | 16,384                | 65,536                            |
| Class C       | 110                | 192-223                      | 24                                             | 2,097,152             | 254                               |
| Class D       | 1110               | 224-239                      | 28                                             | N/A                   | N/A                               |

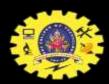

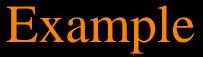

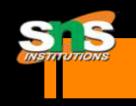

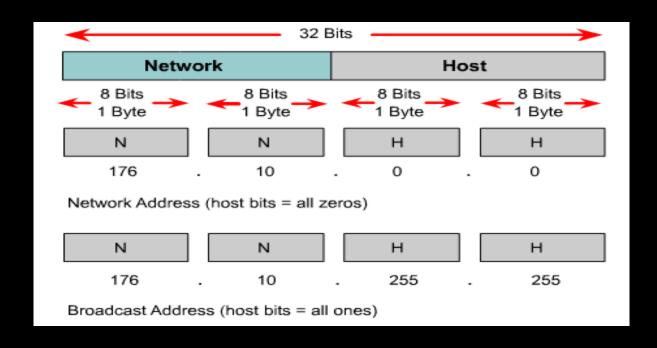

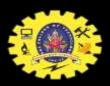

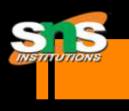

#### How to Calculate

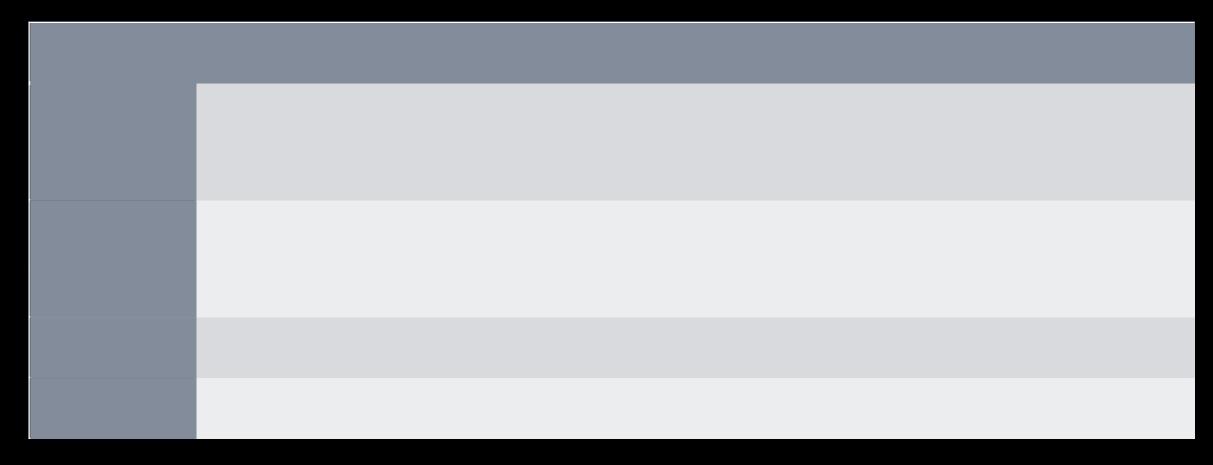

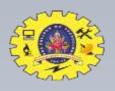

#### IP versions

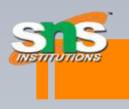

• IP version 4 addresses

IP version 6 addresses

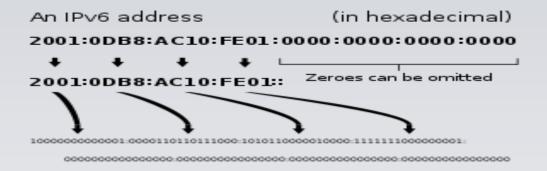

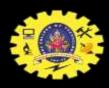

#### IP versions

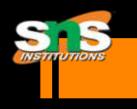

IPv4: 32-bit\* number: Written in Dotted Decimal Notation

205.150.58.7

4 billion different host addresses

IPv6: 128-bit\* number: Written in Hex Decimal Notation

2001:0503:0C27:0000:0000:0000:0000

16 billion billion network addresses

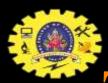

## Types of IP address

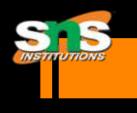

Static address

Dynamic address

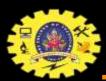

### Types of IP address

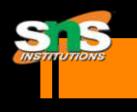

Static IP address

manually input by network administrator

manageable for small networks

requires careful checks to avoid duplication

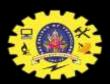

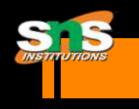

#### Types of IP address

- Dynamic IP address
- examples BOOTP, DHCP
  - assigned by server when host boots
  - derived automatically from a range of addresses
  - duration of 'lease' negotiated, then address released back to server

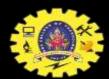

#### How to determine an IP address.

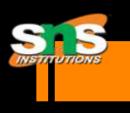

- Microsoft Windows Users
- § Click Start / Run and type: **cmd** or **command** to open a Windows command line.
- § From the prompt, type **ipconfig** and press enter. This should give you information similar to what is shown below.
- Windows XP IP Configuration
- Ethernet adapter Local Area Connection:
- Connection-specific DNS Suffix . :

IP Address. . . . . . . . : 192.168.1.101

Default Gateway . . . . . : 192.168.1.1

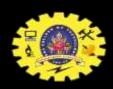

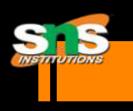

# How do I determine the IP address of another computer or website?

- We must either the computer name or domain name
- use the ping command
- Example:

c:\>ping google.com

Pinging google.com [209.85.231.104] with 32 bytes of data: Reply from

209.85.231.104: bytes=32 time=29ms TTL=54 ....

Ping statistics for 204.228.150.3: Packets: Sent = 4, Received = 4, Lost = 0 (0% loss),

Approximate round trip times in milli-seconds:

Minimum = 28ms, Maximum = 29ms, Average = 28ms

in the above example the IP address 209.85.231.104 is the IP address of the google.com domain.

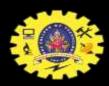

#### Troubleshoot Basic IP Problems

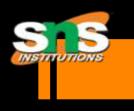

Series of commands:

c:\>IPCONFIG/RELEASE
c:\>IPCONFIG/RENEW
c:\>IPCONFIG/ALL

Communications Failure

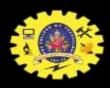

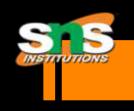

## References:

- www.howstuffworks.com
- www.ip-adress.com
- -lp.com
- Webopedia.com

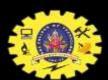

## Thanks For Your Time

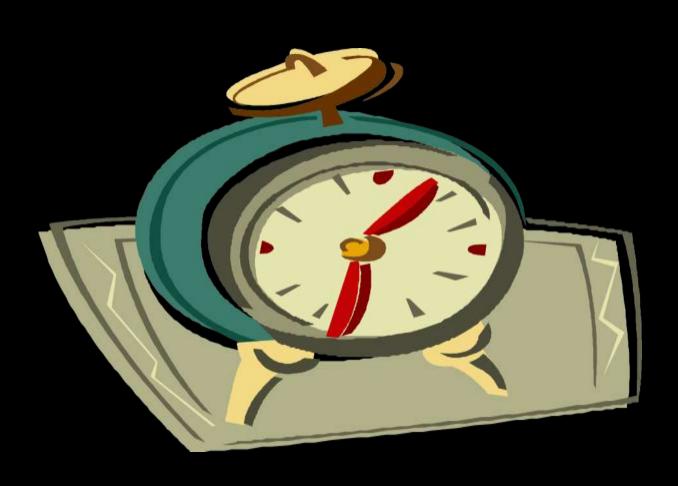